# Introduction to Bayes Factors

### Jim Albert

### March 18, 2018

## Models for Fire Calls

To motivate the discussion of plausible models, the website http://www.franklinvillefire.org/callstatistics.htm gives the number of fire calls for each month in Franklinville, NC for the last several years.

Suppose we observe the fire call counts  $y_1, ..., y_N$  for N consecutive months. Here is a general model for these data.

- $y_1, ..., y_N$  are independent  $f(y|\theta)$
- $\theta$  has a prior  $q(\theta)$

Also suppose we have some prior beliefs about the mean fire count  $E(y)$ . We believe that this mean is about 70 and the standard deviation of this guess is 10. Given this general model structure, we have to think of possible choices for  $f$ , the sampling density. We think of the popular distributions, say Poisson, normal, exponential, etc. Also we should think about different choices for the prior density. For the prior, there are many possible choices – we typically choose one that can represent my prior information.

Once we decide on several plausible choices of sampling density and prior, then we'll compare the models by Bayes factors. To do this, we compute the prior predictive density of the actual data for each possible model. The Laplace method provides a convenient and accurate approximation to the logarithm of the predictive density and we'll use the function laplace from the LearnBayes package.

Continuing our example, suppose our prior beliefs about the mean count of fire calls  $\theta$  is Gamma(280, 4). (Essentially this says that our prior guess at  $\theta$ is 70 and the prior standard deviation is about 4.2.) But we're unsure about the sampling model – it could be (model  $M_1$ ) Poisson( $\theta$ ), (model  $M_2$ ) normal with mean  $\theta$  and standard deviation 12, or (model  $M_3$ ) normal with mean  $\theta$ and standard deviation 6.

To get some sense about the best sampling model, a histogram of the fire call counts are graphed below. I have overlaid fitted Poisson and normal distributions where I estimate  $\theta$  by the sample mean. The Poisson model appears to be the best fit, followed by the Normal model with standard deviation 6,

and the Normal model with standard deviation 12. We want to formalize this comparison by computation of Bayes factors.

```
> fire.counts <- c(75, 88, 84, 99, 79, 68, 86, 109, 73, 85, 101, 85,
+ 75, 81, 64, 77, 83, 83, 88, 83, 78, 83, 78, 80,
+ 82, 90, 74, 72, 69, 72, 76, 76, 104, 86, 92, 88)
> hist(fire.counts, probability=TRUE, ylim=c(0, .08))
> x < -60:110> lines(x, dpois(x, lambda=mean(fire.counts)), col="red")
> lines(x, dnorm(x, mean=mean(fire.counts), sd=12), col="blue")
> lines(x, dnorm(x, mean=mean(fire.counts), sd=6), col="green")
> legend("topright", legend=c("M1: Poisson(theta)",
+ "M2: N(theta, 12)",
+ "M3: N(theta, 6)"),
+ col=c("red", "blue", "green"), lty=1)
```
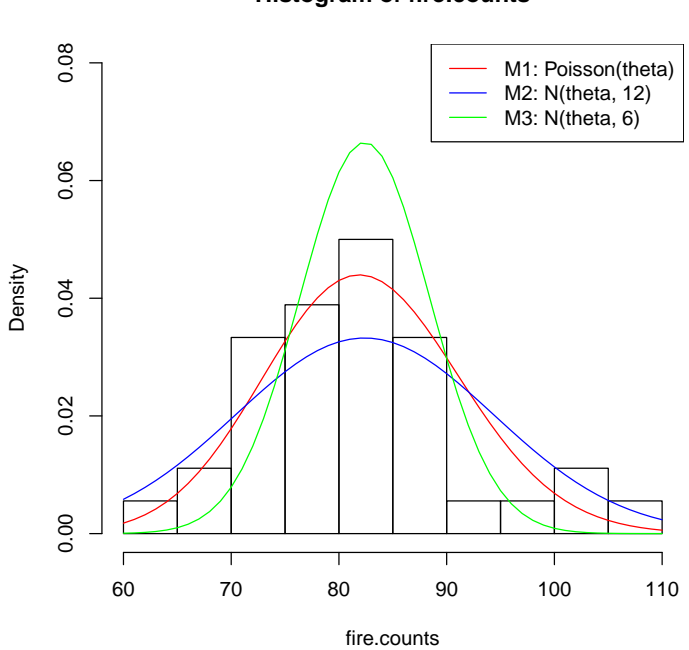

### **Histogram of fire.counts**

# Bayesian Model Comparison

Under the general model, the predictive density of  $y$  is given by the integral

$$
f(y) = \int \prod_{j=1}^{N} f(y_j|\theta)g(\theta)d\theta.
$$

This density can be approximated by the Laplace method implemented in the laplace function.

One compares the suitability of two Bayesian models by comparing the corresponding values of the predictive density. The Bayes factor in support of model  $M_1$  over model  $M_2$  is given by the ratio

$$
BF_{12} = \frac{f_1(y)}{f_2(y)}.
$$

Computationally, it is convenient to compute the predictive densities on the log scale, so the Bayes factor can be expressed as

$$
BF_{12} = \exp (\log f_1(y) - \log f_2(y)).
$$

To compute the predictive density for a model, say model  $M_1$ , we initially define a function model.1 which gives the log posterior.

```
> model.1 <- function(theta, y){
+ sum(log(dpois(y, theta))) +
+ dgamma(theta, shape=280, rate=4)
+ }
```
Then the log predictive density at  $y$  is computed by using the laplace function with inputs the function name, a guess at the posterior mode, and the data (vector of fire call counts). The component int gives the log of  $f(y)$ 

```
> library(LearnBayes)
> log.pred.1 <- laplace(model.1, 80, fire.counts)$int
> log.pred.1
```

```
[1] -131.6253
```
We similarly find the predictive densities of the models  $M_2$  and  $M_3$  by defining functions for the corresponding posteriors and using laplace:

```
> model.2 <- function(theta, y){
+ sum(log(dnorm(y, theta, 6))) +
+ dgamma(theta, shape=280, rate=4)
+ }
> model.3 \leq function(theta, y){
+ sum(log(dnorm(y, theta, 12))) +
+ dgamma(theta, shape=280, rate=4)
+ }
> log.pred.2 <- laplace(model.2, 80, fire.counts)$int
> log.pred.3 <- laplace(model.3, 80, fire.counts)$int
```
Displaying the three models and predictive densities, we see that model  $M_1$ is preferred to  $M_3$  which is preferred to model  $M_2$ .

> data.frame(Model=1:3, log.pred=c(log.pred.1, log.pred.2, log.pred.3))

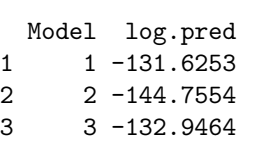

The Bayes factor in support of model  $\mathcal{M}_1$  over model  $\mathcal{M}_3$  is given by

> exp(log.pred.1 - log.pred.3)

[1] 3.74751